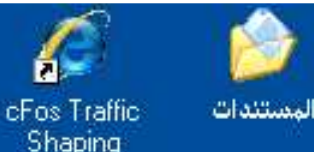

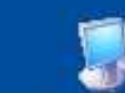

cFosSpeed جهاز الكمبيوتر

Ţ

**And** 

 $\mathcal{C}$ 

موقع الكتب<br>الالتكترونية

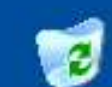

سلة المحذوفات

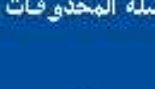

 $\mathbf{a}$ 

avast! Antivirus

ِ سنتعلم سوياً في هذا الدرس كيف نغير في مسميات أوامر برنامج الو ورد وأيكوناتة و قوائمه النسدلة Hadith وكيفية الكتابة في شريط ألأوامر وإرجاعها الى حالتها السابقة كنوع من الخصوصية الطلقة التي وفرها لنا هذا البرنامج الجبار في تحقيق طموحات الراغبين في ألاحتراف والتحدى لنظومة أوفس بالكامل وهذا الدرس ينطبق على جميع برامج ألأوفس أكسل وأكسس وبور بوينت وفرونت بيج وأوت لوك ـــوالخ من ذالك

فهيا نبداء معا نتعلم هذا الدرس الشيق

الذى ربما الكثيرين منا يجهلون دروبه ومغاراتة المظلمة

فألى هناك بسم الله نبداء وبسم الله نتعلم سويا مع أخيكم العربي

ألأستاذ / خالد محمد إسماعيل

معلم أول مجال صناعى من أم الدنيا مصر قلعة العروبة

محافظة أسوان قبيلة الجعافرة ذات الجزور العربية

في مكة الكرمة

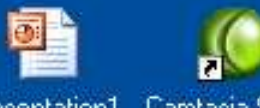

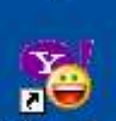

Yahoo! Messenger

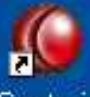

Camtasia Recorder

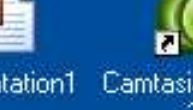

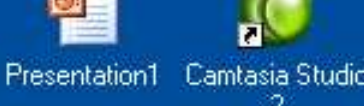

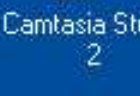

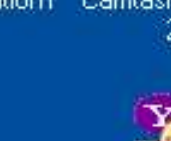

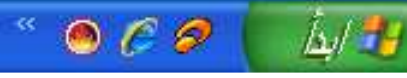

## بسم الله الرحمن الرحيم

عزيزى المستخدم والدارس العربى الكريم سلام الله عليكم ورحمته وبركاته

## أما يعد

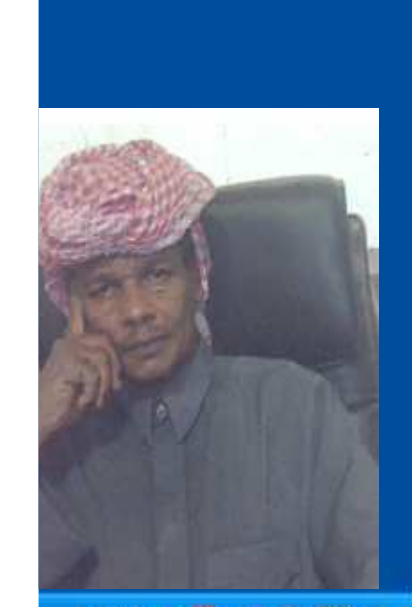

II: 01 8 مسطح المكتب <sup>66</sup> (P) 8 8 8 11: 01 ص

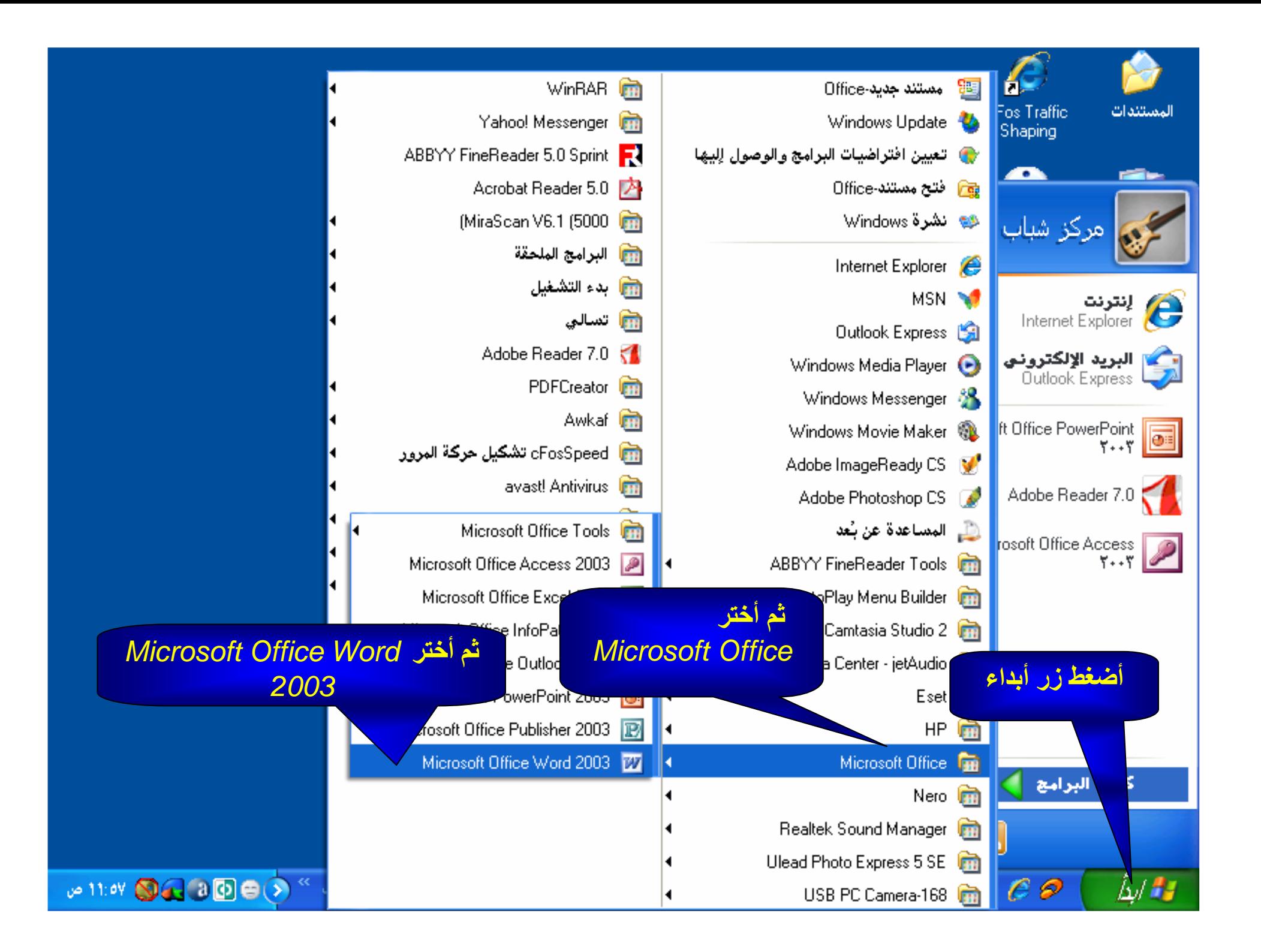

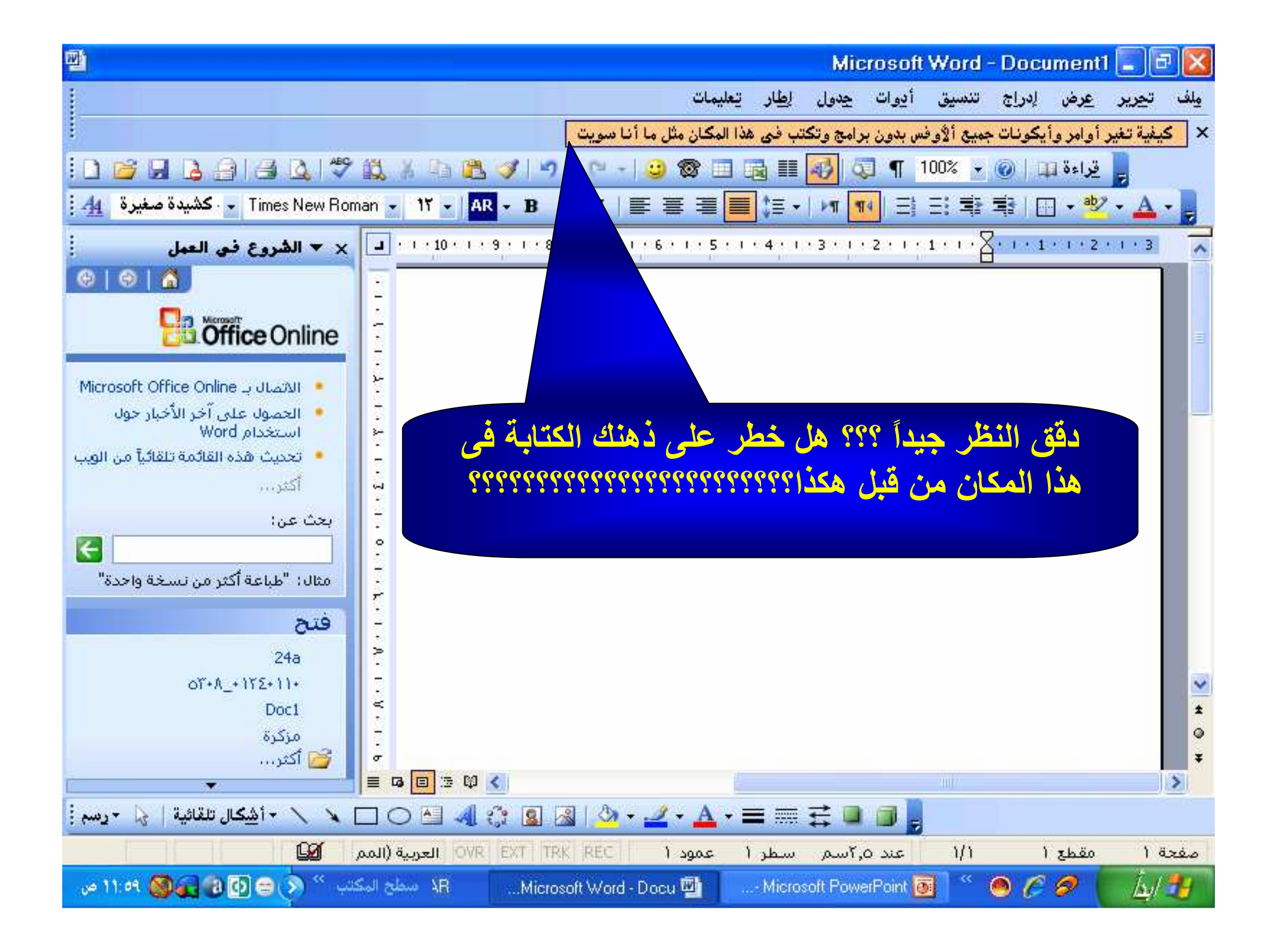

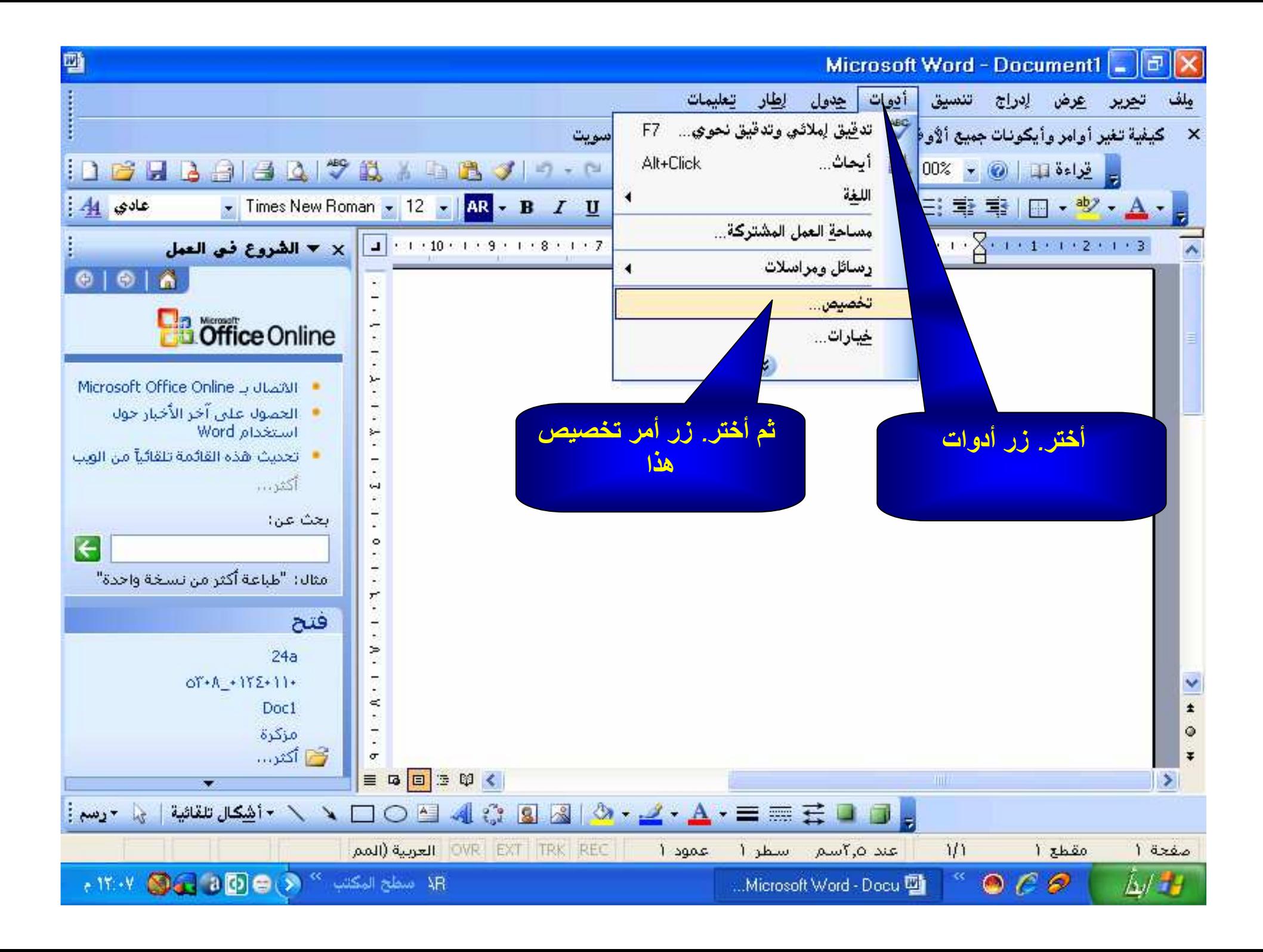

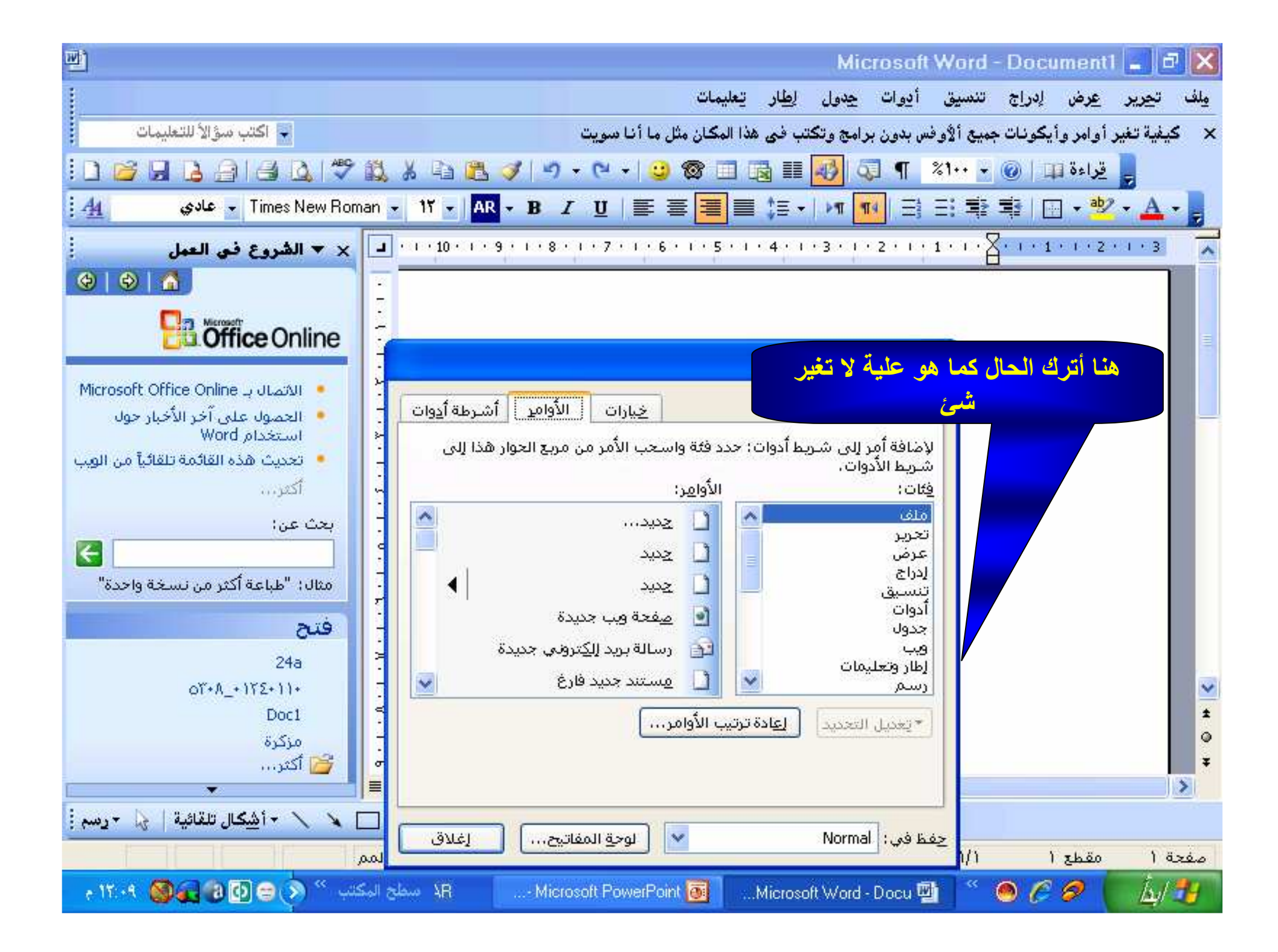

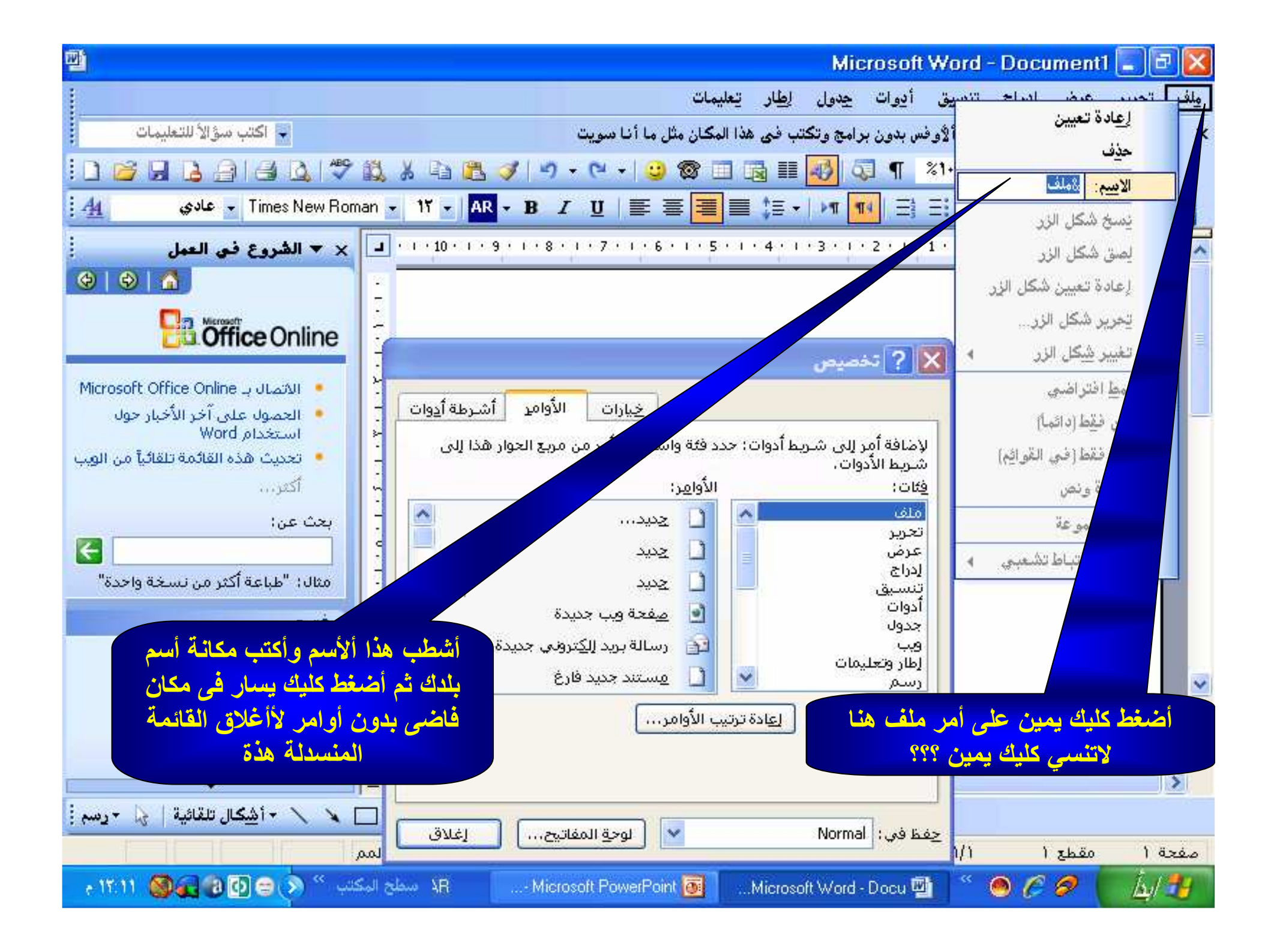

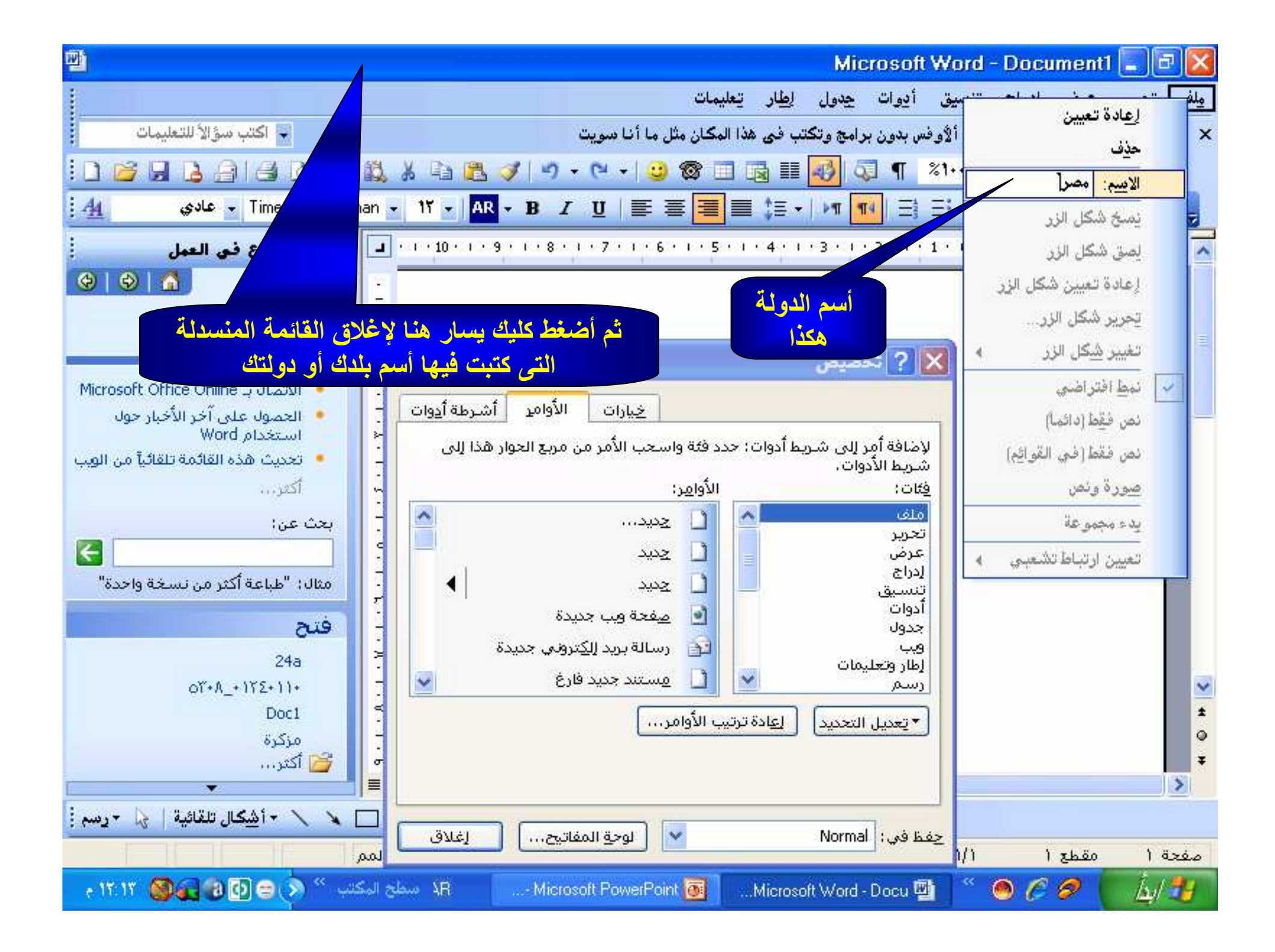

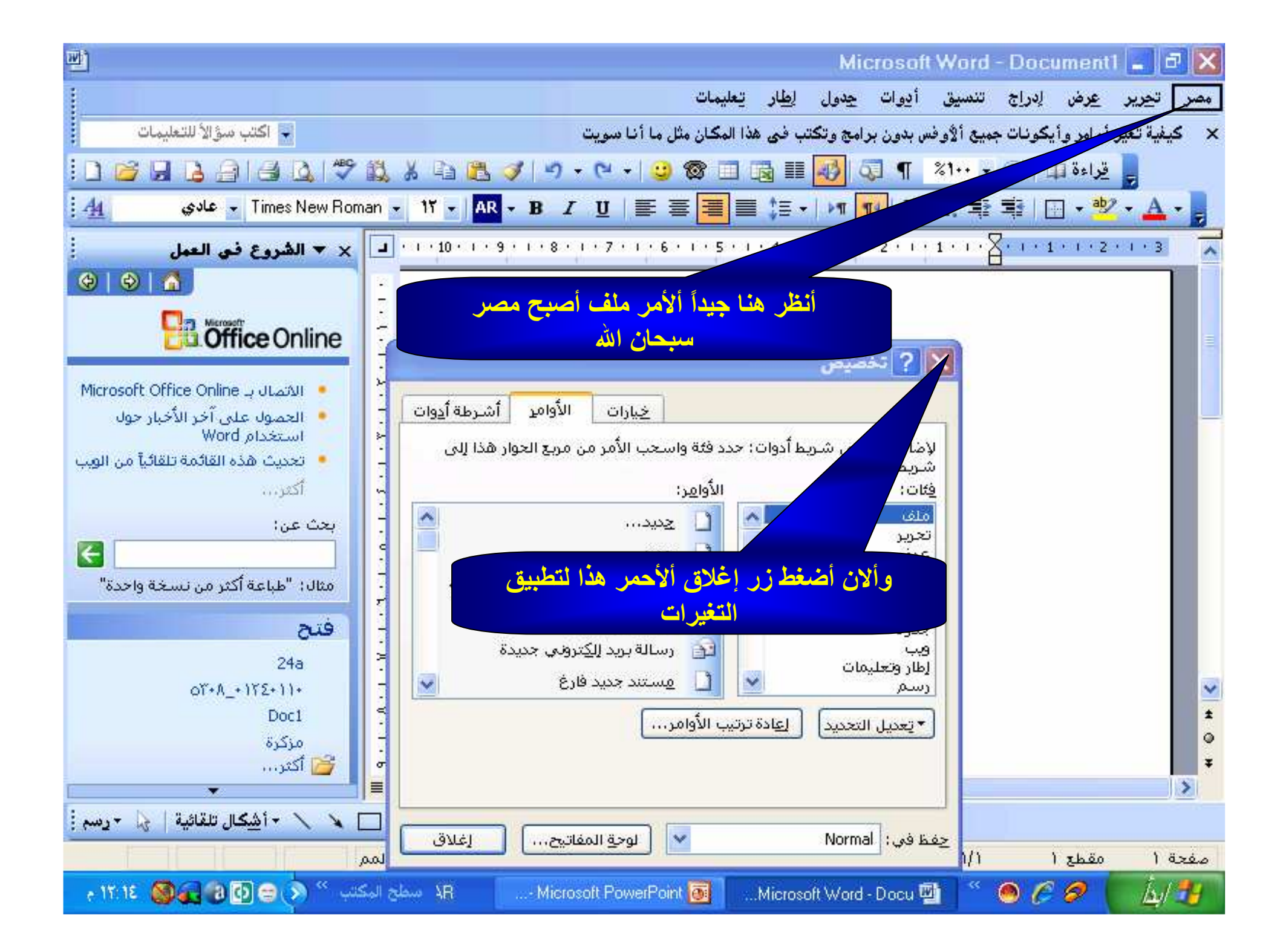

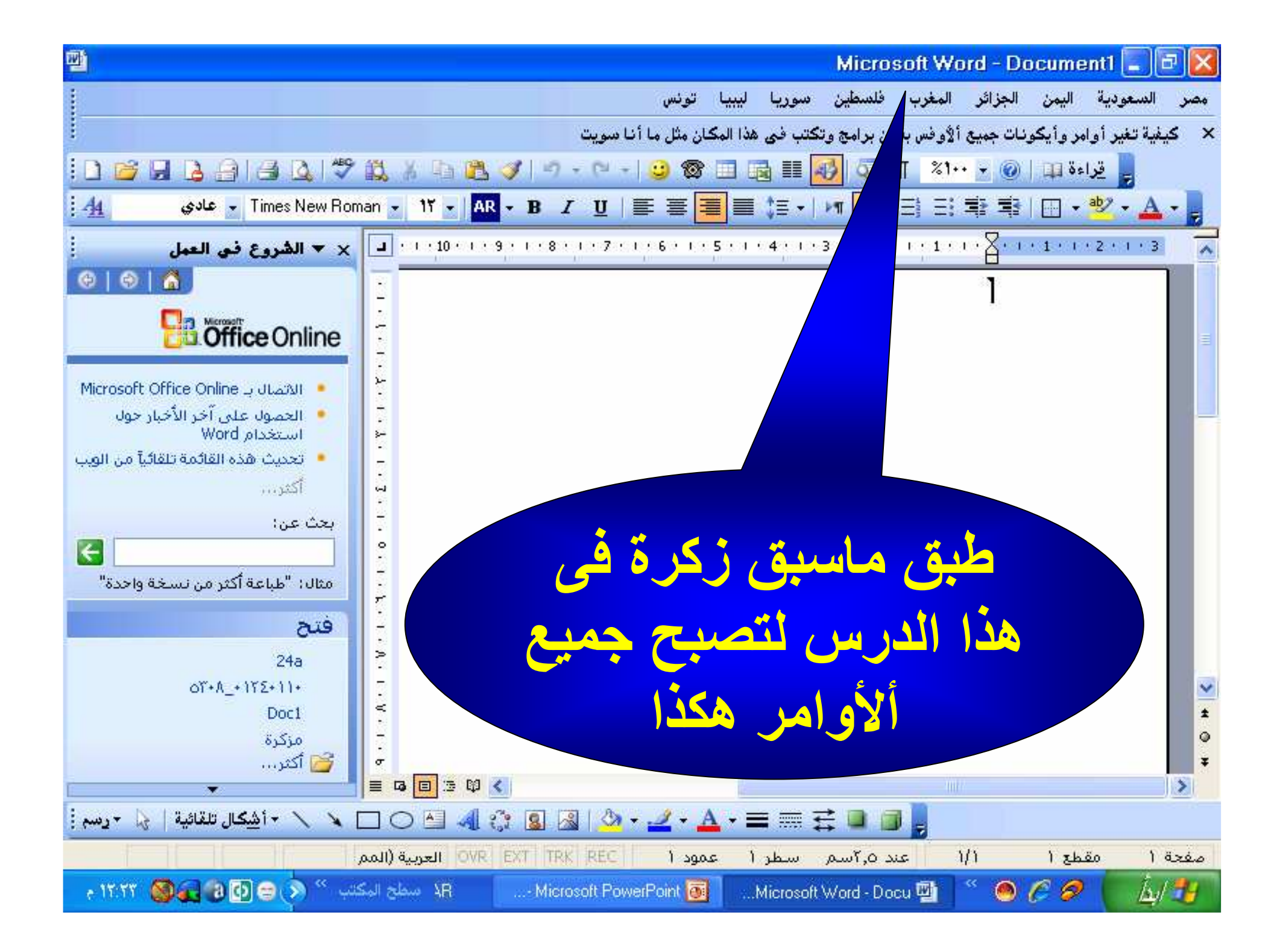

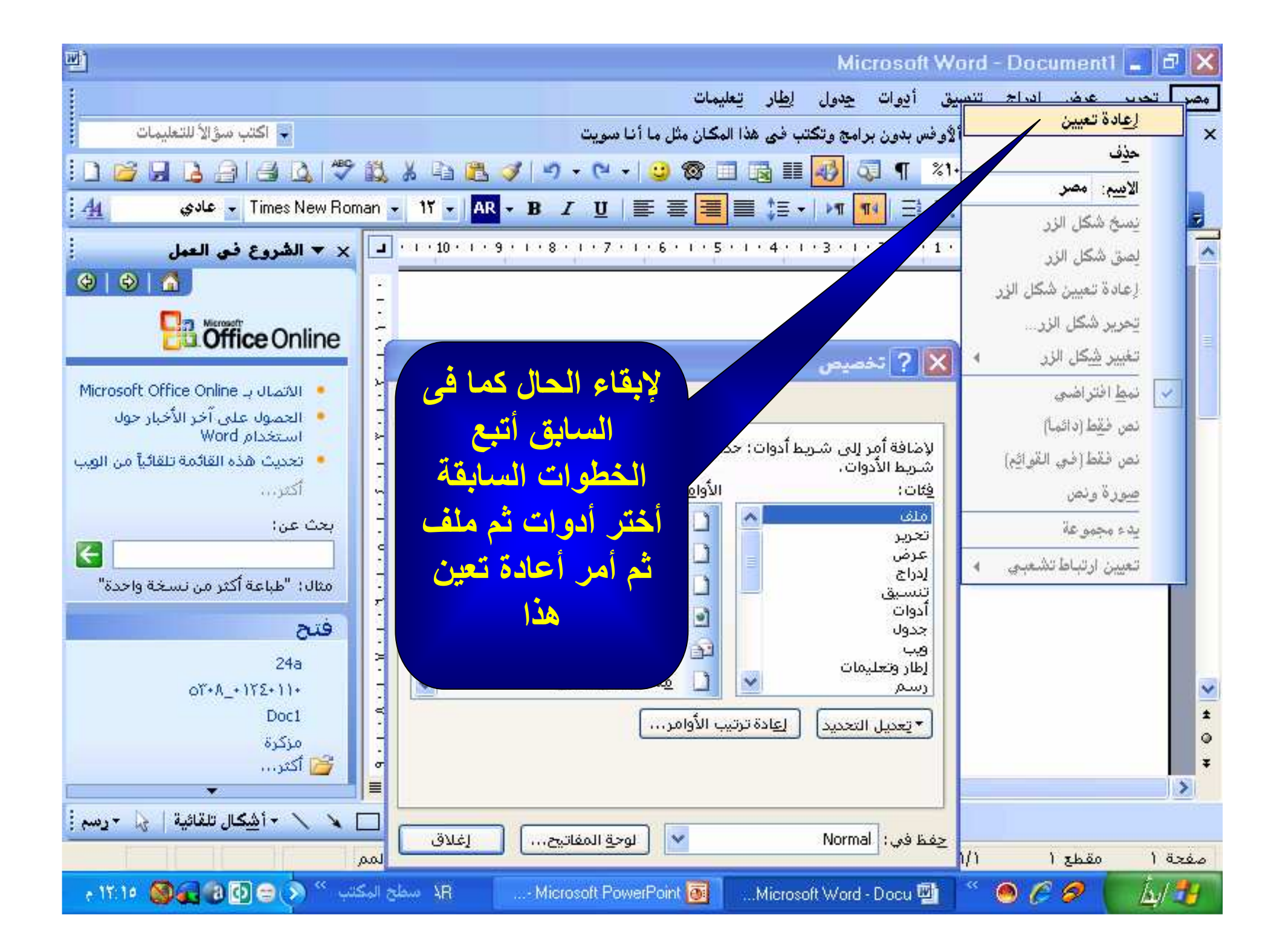

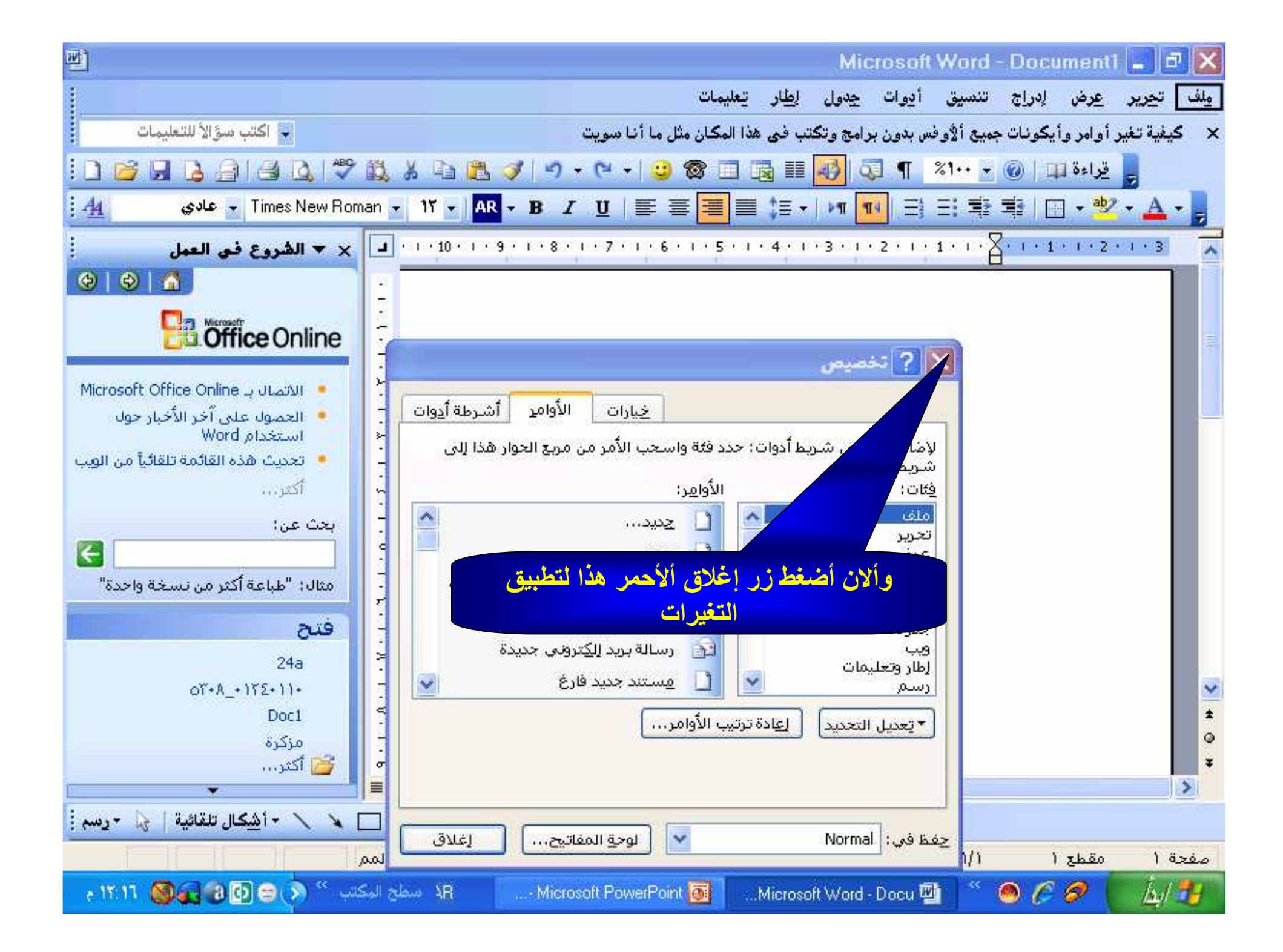

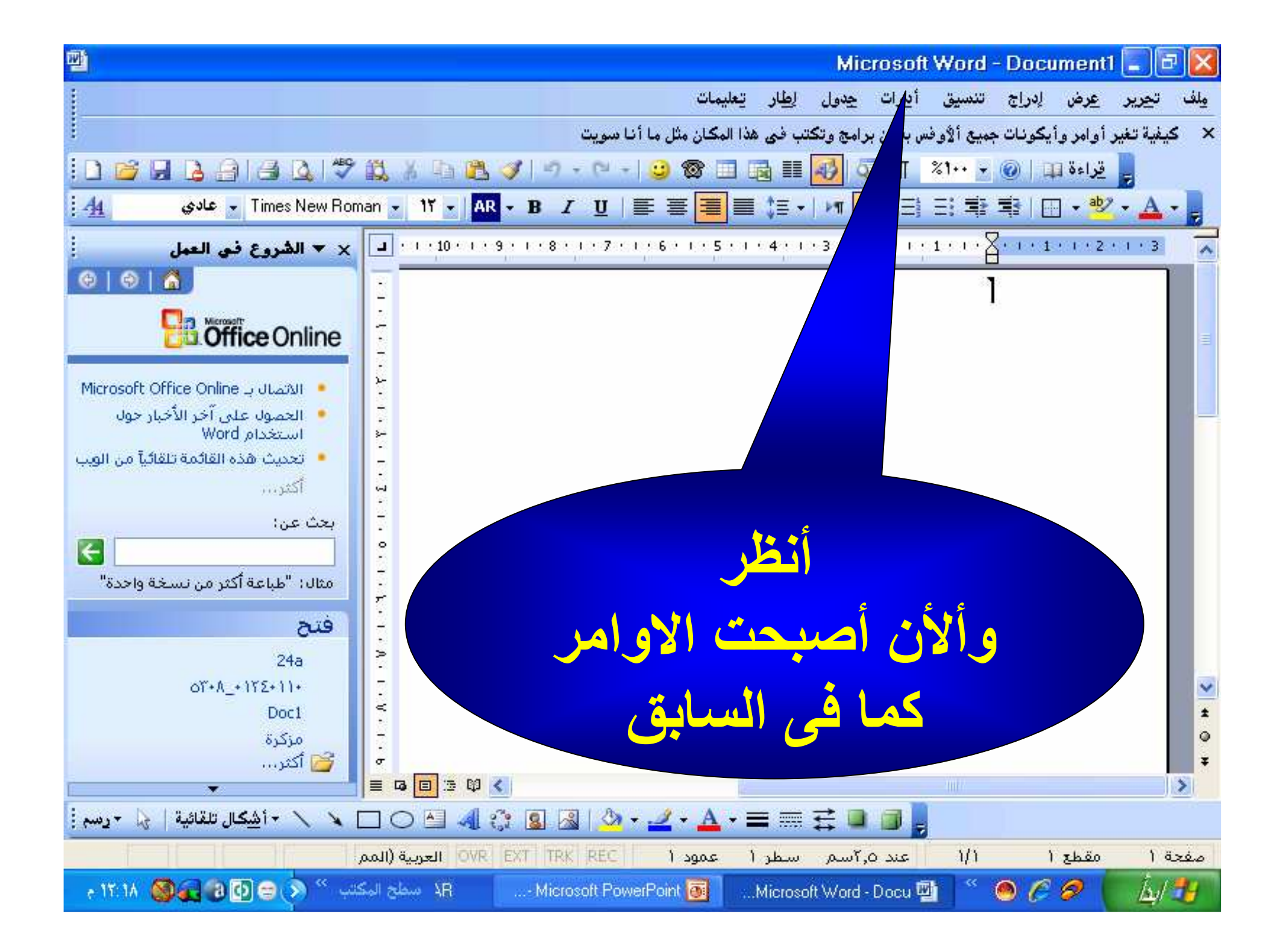

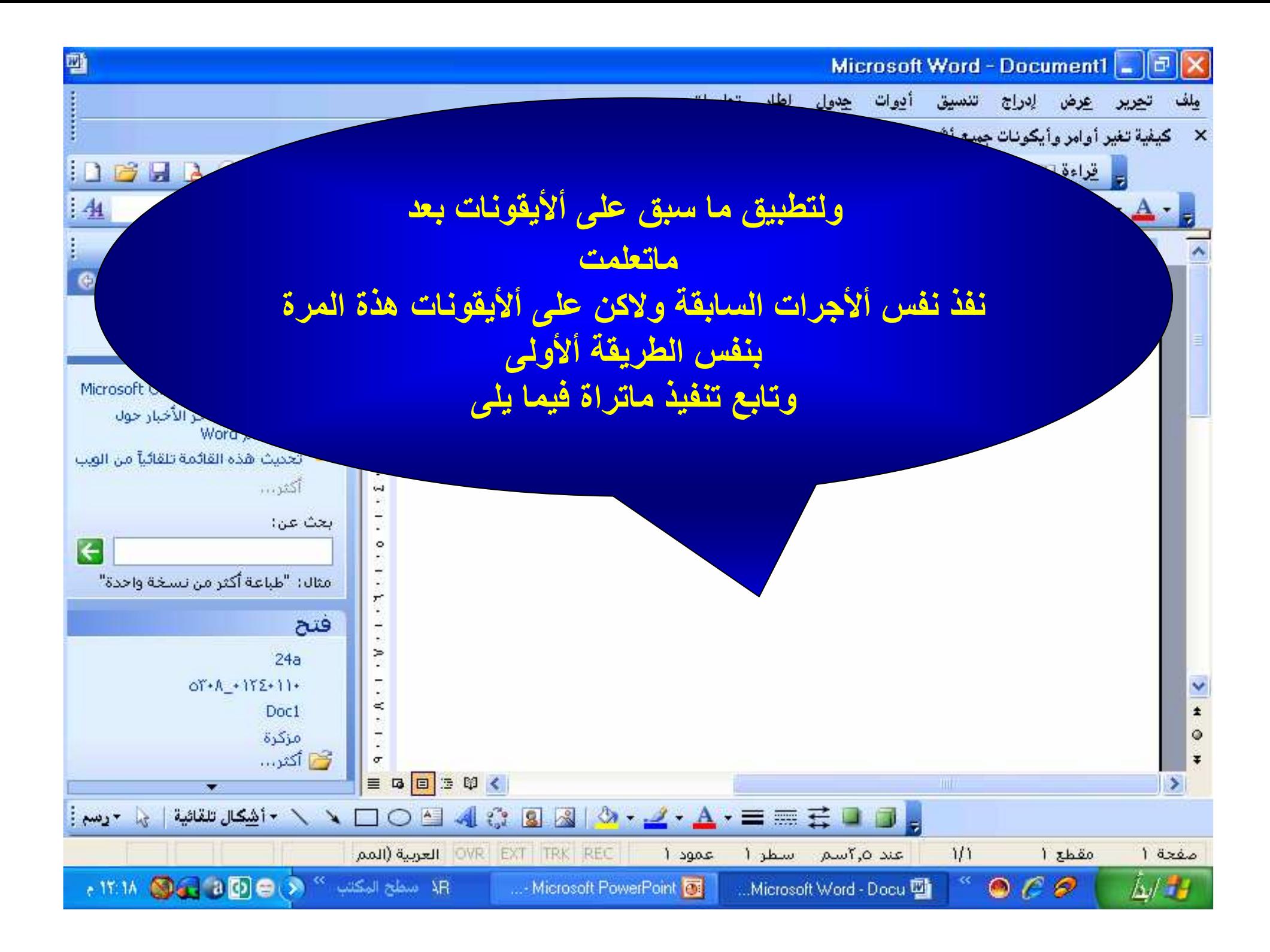

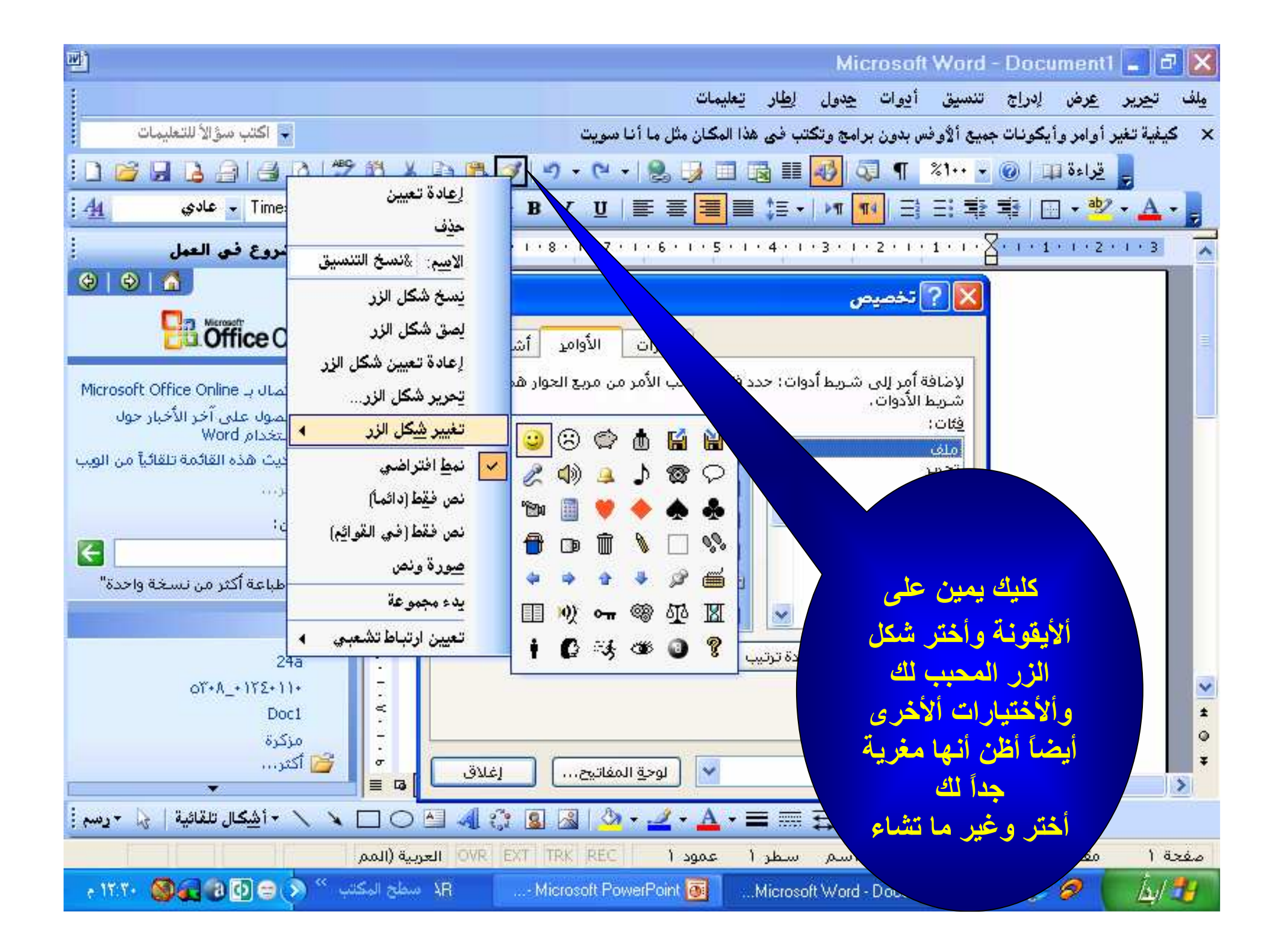

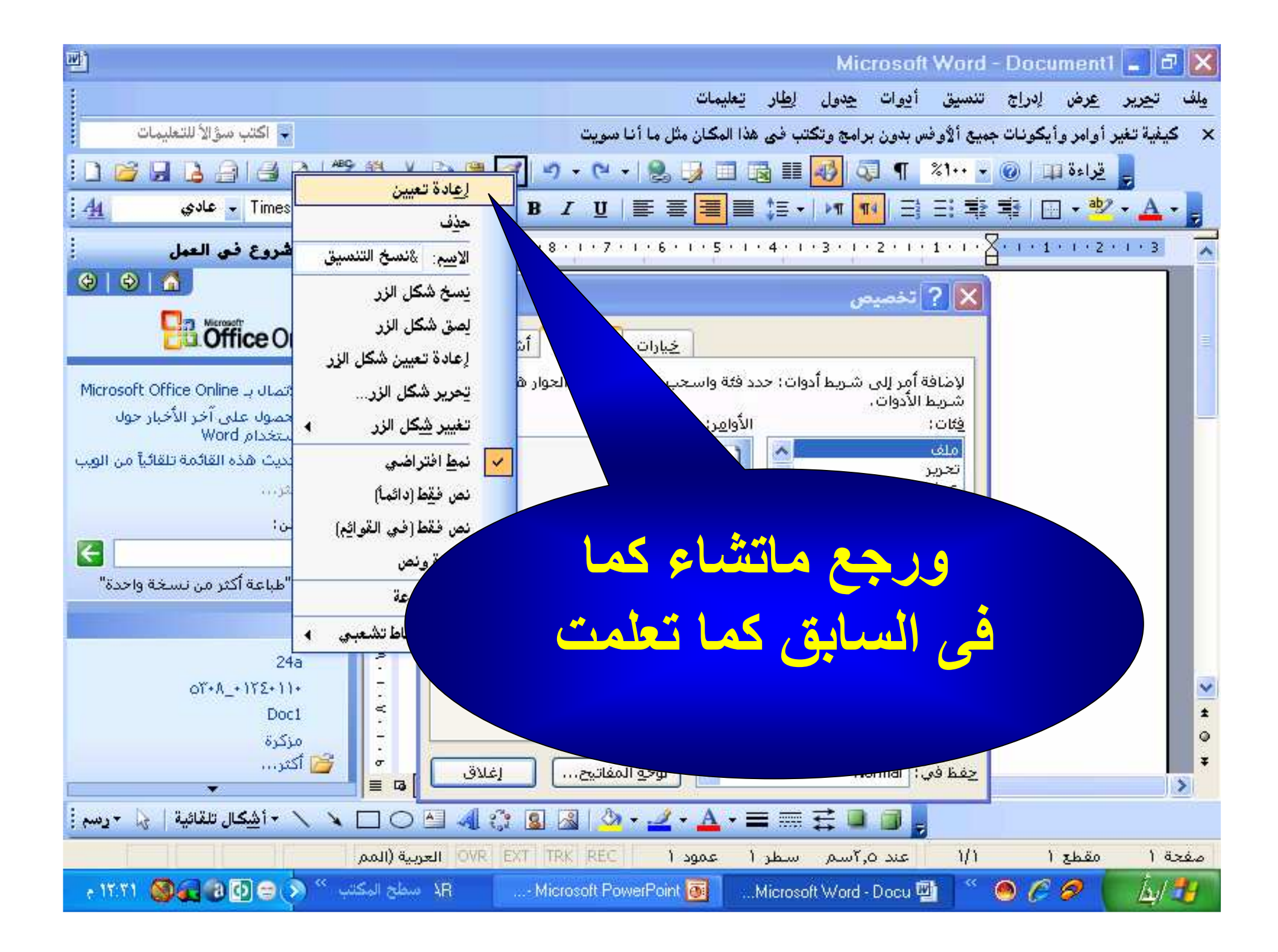

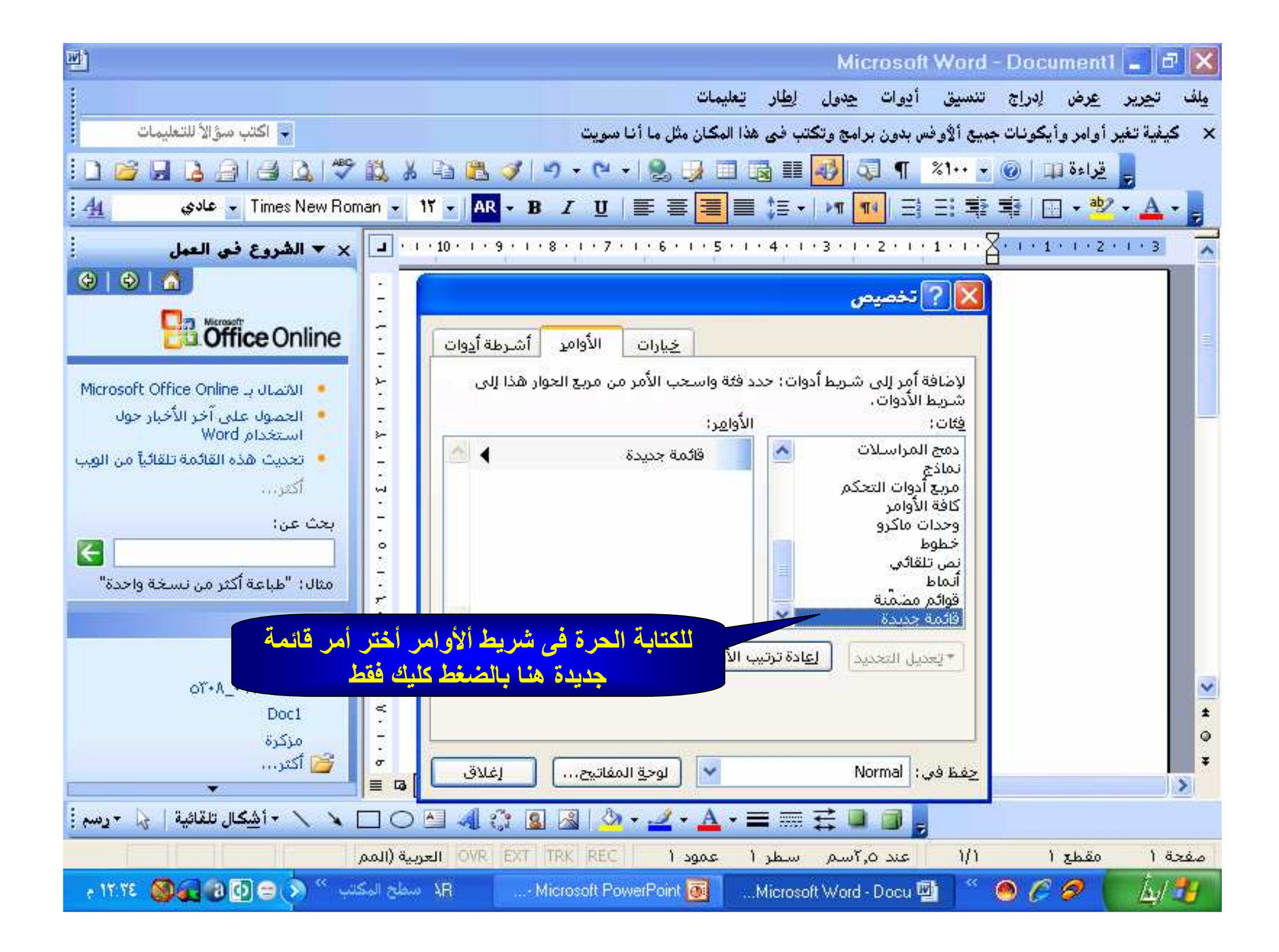

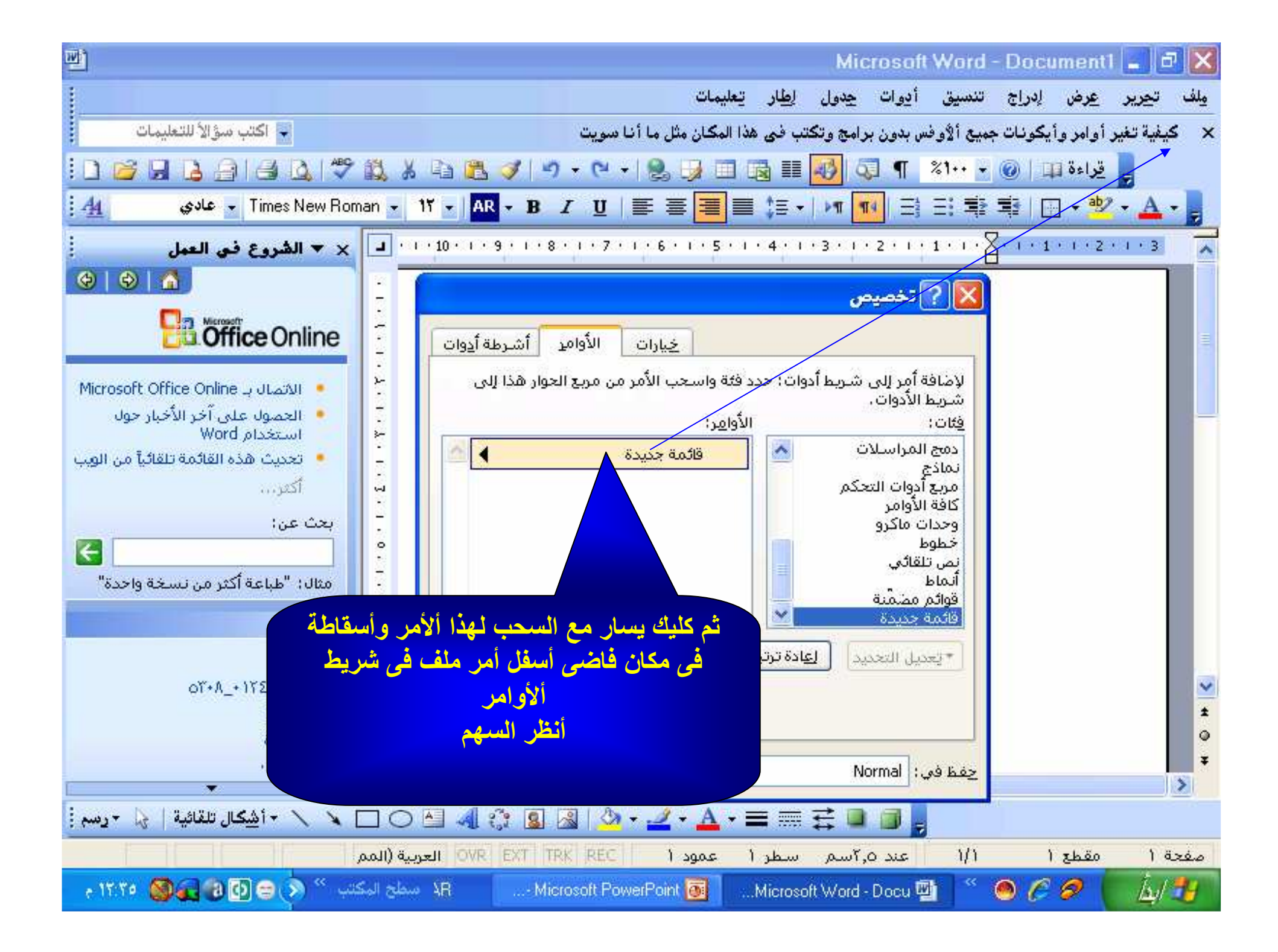

![](_page_17_Figure_0.jpeg)

![](_page_18_Figure_0.jpeg)

![](_page_19_Figure_0.jpeg)

![](_page_20_Figure_0.jpeg)

![](_page_21_Figure_0.jpeg)

![](_page_22_Figure_0.jpeg)

![](_page_23_Figure_0.jpeg)

![](_page_24_Figure_0.jpeg)

![](_page_25_Figure_0.jpeg)

![](_page_26_Picture_0.jpeg)

ىتئەپادە تقىرىيە يسر مصكنب مستنتا التعلم الاساسى والجال المبناء و منع هذه الشهادة إلى الأمنام خال محسبها اسهاء ساعيل ققديراً لمهوده المخلصة في الابتدارات بمادة الجال الصناعي ونتمنى له دوام التقدم والإزدهار تعريراً في ١٩/٧/١٩...

......... Cortor مديرية التربية والتعليو متافظة أسواني قررت مديرية التزيية والتعليم اتعيد الفيالد حمد استمر المستحصل معاملات عند الفناعية! به على لمركز الأول فى المستبكالا كا ويجد ولتخصص ولنز لمحال الصناعى سر للعام الدراسي مدر إدام ةالعلاقات العامة  $T_{BZ}$   $\times$  7.4 / . / 10 2601267 **ududududu** <u>a a Sea Sea Sea</u> 

ير إدارة درلوالنكلمن (الجال الصناع) بتخالف لِسَّهَادَةَ لِمَكْسَسَمَ اَلْمَسْتَمِيرِ السَّنْدِيرِ<br>نَسْسُلاً لِمَهْدِعا بِالأَسْتَرْلاَ فَالْعَرْمَانِ لَمَنْ لَا نُرْمَل وبقتى لتكافئ لتقتند محظانه وهتان  $\int$   $C \cdot A / 2 / C v$  $(3225$ 

![](_page_30_Picture_0.jpeg)

![](_page_31_Picture_0.jpeg)

![](_page_32_Picture_0.jpeg)

وزارة الإتصالات و المعلومات نادي تكنولوجيا المعلومات **Information Technology Club** نوادي تكنولوجيا المعلومات يشهر فادى تكولوك للعلومات بالجوالأعلام باسوان بأن المسلمية  $36$ قلاحضر دورة: MICRO SOFT WINDOWS بنجاح في الفترة من: ١٨/ ١/ ٢-١٠ إلى ١٢٨/ ١/ ٢-٠٥ بالعام العسيئول

وزارة الإتصالات و المعلومات نادى تكنولوجيا المعلومات نوادي تكنولوجيا المعلومات **Information Technology Club** لجم الأعلاص بأسوان  $S_{\Delta}$  $L$   $2L$ بأن المسككر WOR  $sofI$ قل حضر رورة : واجتازها منجاح فى الفترة من: ١١٨ ١ ١ ٣ - ٢٠٠٠ الى ١٢٨ ١ / ٣ - ٤٠٠ لمدير المستول 1) 14 3

نادي تكنولوجيا المعلومات وزارة الإتصالات والمعلومات **Information Technology Club** نوادي تكنولوجيا المعلومات بالمحم الخلاص أسمان يشهل: نادك  $\overline{12}$ مأن :-MICRO SOFT ACCESS : 1897 jav Jü وإجتازها بنجاح فى الفترة من: ١٢٦ / ٢- ١٠ الى ه / ١ / ٢- ٩ علاير المسكول

وزارة الإتصالات والمعلومات نادى تكنولوجيا المقلومات **Information Technology Club** نوادى تكنولوجيا المعلومات  $\mathbb{R}$ يشهل : فكمحف المعلومات بالجهرالأعلام بامعوان لأن المسلم خانعة كمسلم  $\dot{z}$ وإجتازها بنجاح CRO SOFT EXCEL 119 JIC-Y 1 7 19 في الفترة من:  $C.$ المدير المستنجل الشخصة تحديد لمان

![](_page_37_Picture_0.jpeg)

![](_page_38_Picture_0.jpeg)

وهذه برقية شكر وتقدير خاصة جداً

من ألأستاذ / خالد محمد إسماعيل

مصر أسوان الجعافرة

alheret @yahoo. COM tm: 0108870810

لفريق موقع الكتب ألاليكترونية

http://www.kutub.info/index.php الذي أتاح له فرصة نشر أعمالة العلمية بهذا الموقع المتميز ليستفيد منها جميع ألأخوة العرب في كل مكان والتي لاقت أعجاب الكثيرين من القراء في فترة وجيزة

تحياتي للجميع

![](_page_38_Picture_8.jpeg)